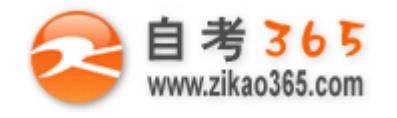

中国十大品牌教育集团 中国十佳网络教育机构

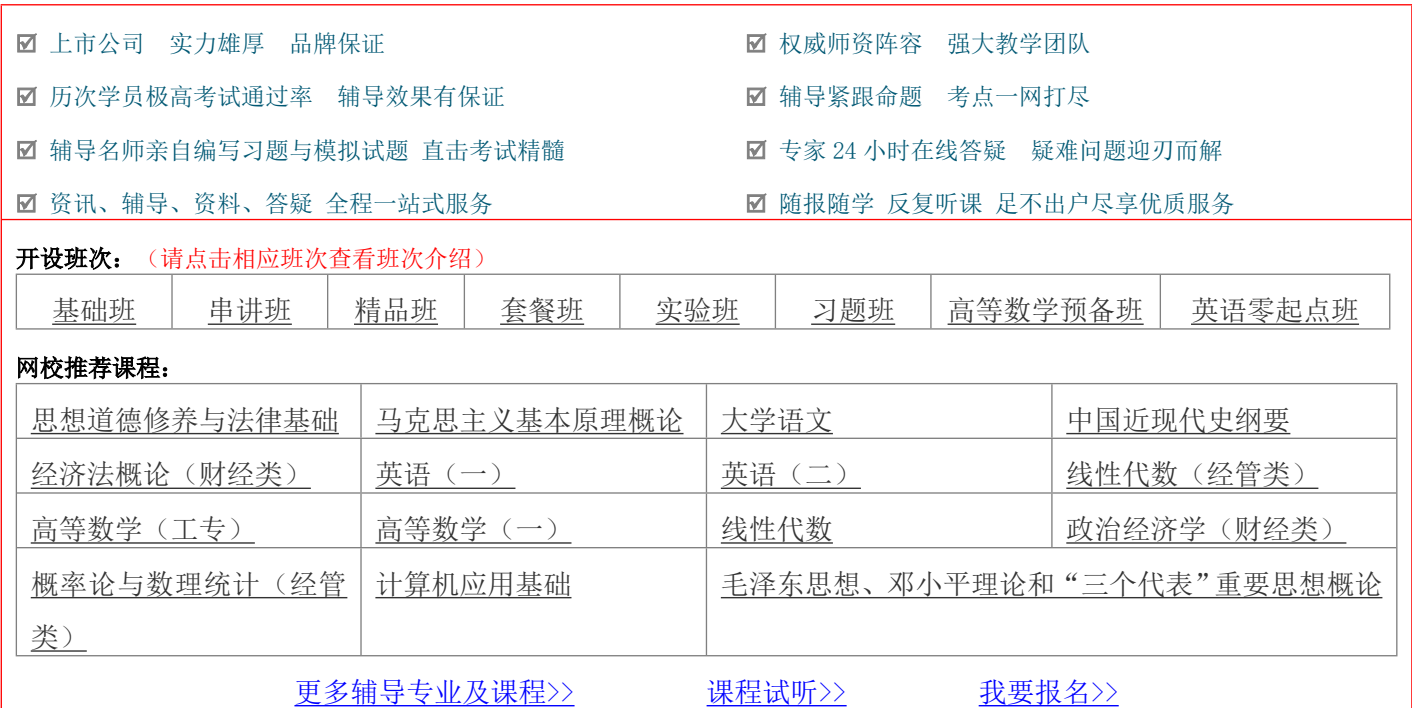

绝密 ★ 考试结束前

# **浙江省 2013 年 1 月高等教育自学考试 非线性编辑试题 课程代码:01179**

请考生按规定用笔将所有试题的答案涂、写在答题纸上。

### **选择题部分**

#### **注意事项:**

 **1. 答题前,考生务必将自己的考试课程名称、姓名、准考证号用黑色字迹的签字笔或钢笔填写在答题纸规 定的位置上。**

 **2. 每小题选出答案后,用 2B 铅笔把答题纸上对应题目的答案标号涂黑。如需改动,用橡皮擦干净后,再 选涂其他答案标号。不能答在试题卷上。**

**一、单项选择题(本大题共 10 小题,每小题 2 分,共 20 分)**

### **在每小题列出的四个备选项中只有一个是符合题目要求的,请将其选出并将"答题纸"的相应代码涂黑。错涂、 多涂或未涂均无分。**

1.Adobe Premiere Pro CS5 最主要的功能是

A.应用于数字化视频领域的后期合成

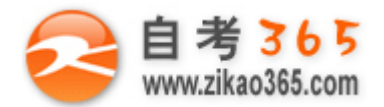

B.基于 PC 或 Mac 平台对数字化的音视频素材进行非线性的剪辑编辑 C.基于 PC 或 Mac 平台对数字化的音视频素材进行非线性的叠加合成 D.制作多媒体文件 2.如果引入的素材是 720\*576 (pix) 的像素标准, 那么, Adobe Premiere Pro 将自动设置该文件为 A.HDV B.HD-SDI C.DV PAL D.DV NTSC 3.Adobe Premiere Pro CS5 未经过渲染的渲染线是\_\_\_\_\_\_色。 A.红 B.绿 C.蓝 D.黄 4.哪类特效通常调整剪辑的位置、缩放、移动、不透明度、速度及音量等 A.标准特效 B.色彩校正 C.固定特效 D.转场特效 5.Premiere Pro 中按钮 A A.用来拖放、选择和剪切剪辑 B.拉伸或缩短剪辑, 使它变为慢动作或快动作 C.把一个或多个剪辑分割成两半 D.同时对相邻出点和入点剪切相同的帧数 6.麦克风连接到 PC,是通过\_\_\_\_\_\_连接的。 A.声卡 B.USB **C.1394** D. 都不是 7.以下特效属于颜色特效的是 A.Color Balance(色彩平衡) B.Auto Color(自动颜色) C.RGB 颜色校正器和 RGB 曲线 D.Tint(着色) 8.在 Adobe Premiere Pro CS5 常用快捷键中,当 Timeline 处于激活状态, End 这个快捷键作用是 A.移到序列起点 B.移到序列终点 C.往前移动一个编辑点 D.往后移动一个编辑点 9.以下哪种不是 Project Menu 提供的项目导出方法 A.Batch List B.AAF

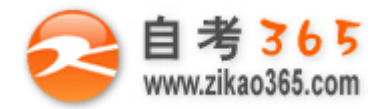

C.Project Manager D.Extract

10.EDL 代表

A.可以在不同平台、系统和应用程序间交换数字媒体和元数据

B.项目设置

C.高级制作格式

D.编辑决策列表

## **非选择题部分**

#### **注意事项:**

#### **用黑色字迹的签字笔或钢笔将答案写在答题纸上,不能答在试题卷上。**

#### **二、填空题(本大题共 8 小题,每空 1 分,共 10 分)**

11.Adobe Premiere Pro CS5 中 Monitors(监视窗口)一般分为\_\_\_\_\_\_\_\_\_监视窗口和\_\_\_\_\_\_\_\_监视窗口两种。

12.选择项目设置的基本原则是

13.无磁带工作流的处理过程是

14.批量采集时,首先要记录下这些剪辑的\_\_\_\_\_\_\_\_\_\_和\_\_\_\_\_\_\_\_\_\_之后让 Adobe Premiere Pro CS5 自动将它们传送 到计算机中。

15.在 Adobe Premiere Pro CS5 中创建形状时,可以绘图时同时按住\_\_\_\_\_\_\_\_\_\_键创建出完美的圆形。

16.如果从硬盘中删除主剪辑媒体,子剪辑会\_\_\_\_\_\_\_\_\_\_。

17.如果在演播室里录制音乐家或歌手的声音,可以添加\_\_\_\_\_\_\_\_特效,使声音听起来是在礼堂或教堂里一样。

18.在 Adobe Premiere Pro CS5 可以导出的多种格式中, \_\_\_\_\_\_\_\_\_\_是当今最灵活、使用最广泛的格式。

#### **三、判断改错题(本大题共 5 小题,每小题 3 分,共 15 分)**

#### **判断下列各题,在答题纸上正确的打"√",错误的打"×"并改正。**

19.Project Panel (项目面板)可以放置到项目素材的链接,这些素材包括视频剪辑、音频文件、图形、静态图像和序 列,可以通过文件夹来组织素材。

20.在导入 AVCHD 或者 Panasonic P2 素材时, Adobe Premiere Pro CS5 需要对这些素材进行转换。

21.插入编辑方式可以实现新放置的剪辑及其音频取代序列上的原有内容。新素材会覆盖编辑点上 Timeline 上的任何 素材。

22.高对比度场景容易导致暗的或亮的部分变成透明,在暗背景下拍摄亮对象,或在亮背景下拍摄暗对象有利于抠像。 23.基于菜单的光盘最适合用于制作想让观众从头到尾观看的短影片。

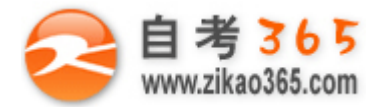

#### **四、简答题(本大题共 5 小题,每小题 8 分,共 40 分)**

24.以 Adobe Premiere Pro CS5 为例简述非线性编辑软件编辑视频的基本工作流程。

25.在什么情况下需要手工采集模拟信号?请简述其采集过程。

26.简述在 Adobe Premiere Pro CS5 中调音台的作用。

27.简述嵌套序列的用途。

28.简述 Project Manager 的两个基本功能。

#### **五、论述题(本大题 15 分)**

29.完成一个项目后, Adobe Premiere Pro CS5 提供的常用导出选项有哪些?请列举并加以说明。

**Books**